# **บทที่ 5**

# **ขอมูลอักขระ สตริง และรูปแบบการแสดงผล Char and String and Formatting Output**

ในบทนี้จะกลาวถึงรายละเอียดของตัวแปรสองชนิดคืออักขระ(char) สตริง(string) โดย ข้อมูลแบบอักขระจะเป็นตัวอักขระที่มีอยู่ในตารางรหัส ASCII ส่วนข้อมูลแบบสตริงจะประกอบ ดวยตัวอักขระตั้งแต 0 ตัวขึ้นไปมาตอเรียงกัน สตริงที่มีอักขระจํานวนศูนยตัวเรียกวาเอ็มตี้สตริง (Empty String) หรือนัลสตริง (Null String) ขอมูลแบบอักขระและแบบสตริงเราสามารถกําหนด ให้มีความกว้างในการแสดงผลได้ตามที่เราต้องการ

#### **5.1 ตัวแปรประเภทอักขระ**

ตัวแปรประเภทอักขระ (Char) จะเก็บตัวอักษร หรือตัวเลข หรือเครื่องหมายตาง ๆ ้จำนวนหนึ่งตัว สามารถใช้คำสั่ง WRITELN แสดงผลทางเอาต์พุต และใช้คำสั่ง READLN รับค่า ทางอินพุตได้ พิจารณาตัวอย่างโปรแกรมต่อไป จะประกาศตัวแปรชื่อ grade เป็นตัวแปรประเภท อักขระ

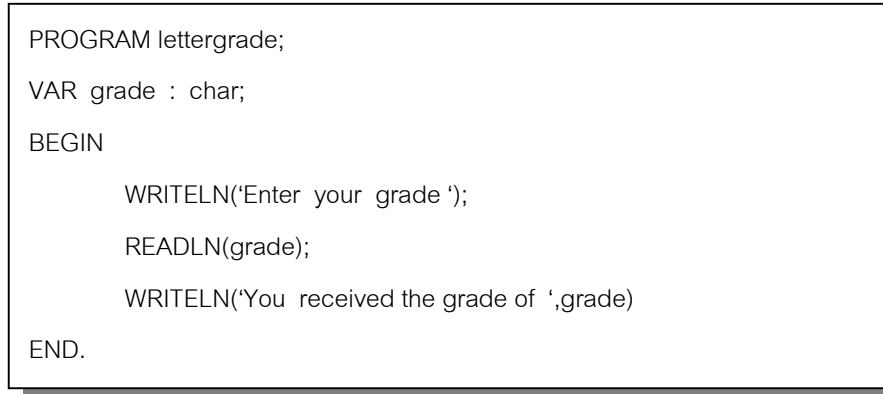

เมื่อรันโปรแกรมเครื่องจะใหเราใสเกรดเขาไป โดยสามารถใสตัวอักขระไดหนึ่งตัว อยาง เชนถาใส B ในตัวแปร grade จะเก็บคา 'B' หรือเก็บรหัส ASCII ของ B โดยเอาตพุตจากการรัน โปรแกรมจะเปนดังนี้

Enter your grade

**B**

You received the grade of **B**

#### **5.2 ตัวแปรประเภทสตริง**

โดยทั่วไปแลวตัวแปรประเภทสตริงจะใชเก็บขอมูลที่นํามาแสดงผล ไมนิยมนําไป คํานวณ การใสคาตัวแปรสตริงจะตองอยูภายในเครื่องหมายฝนทอง (') ปดเปด ถาหากตัวแปรใด ถูกกําหนดใหเปนสตริง ตัวแปรนั้นจะสามารถเก็บขอความที่มีความยาวไดไมเกิน 255 ตัวอักษร ตัวอยางเชนถาหากประกาศตัวแปรเปน

var LastName : String;

จากนั้นใสขอมูลเปน

LastName := 'TWAT';

คอมพิวเตอรจะนําคา TWAT ไปใสในตัวแปร LastName โดยตัวแปรนี้จะถูกจองเนื้อที่ หน่วยความจำไป 255 ไบต์ แต่จะถูกเก็บข้อมูลเพียง 4 ไบต์

โปรแกรมตอไปจะเปนการประกาศตัวแปร initial เปน char และประกาศตัวแปร LastName เป็น string เมื่อรันโปรแกรมจะให้ป้อนข้อมูลเข้าไป และแสดงผลทางหน้าจอ

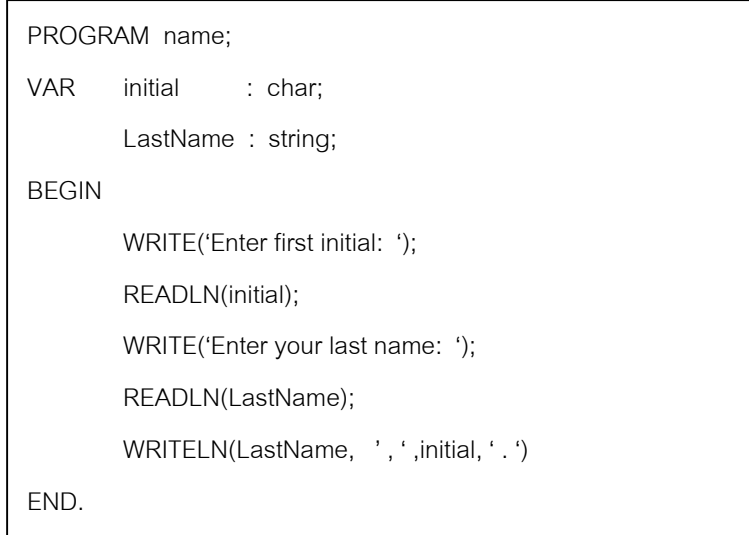

ผลจากการรันโปรแกรมจะเปนดังนี้

Enter first initial : **M** Enter your last name : **TWAT** TWAT , M.

ในการประกาศตัวแปรเป็นสตริงถ้าหากไม่ระบค่าว่าจะเก็บจำนวนกี่ตัว เครื่องจะกำหนด ให้เป็น 255 ตัวซึ่งจะใช้หน่วยความจำ 255 ไบต์ แต่การประกาศตัวแปรแบบนี้ถ้าหากข้อมูลมี ้น้อยจะทำให้เสียเนื้อที่หน่วยความจำ โดยทั่วไปแล้วการประกาศตัวแปรประเภทสตริงจะมีการ ระบุขนาดของขอมูลที่เก็บ ตัวอยางเชน

VAR name : string[10]; ทําใหตัวแปร name เก็บคาสตริงไมเกิน 10 ตัว ถาหากตัวแปร name มีคาดังนี้ name := 'John Doe' จะใช้หน่วยความจำทั้งหมด 8 ตำแหน่ง และเหลือสองตำแหน่ง John Doe แต่ถ้าหากตัวแปร name มีค่าเป็น

name := 'Weatherspoon'

โปรแกรมจะทํางานผิดพลาด เนื่องจากขอมูล name มีทั้งหมด 12 ตัว การเก็บในหนวย ความจํานั้นจะตัดสองตัวสุดทายทิ้งไป

ในการเขียนโปรแกรมดวย Turbo Pascal นั้นจะมีฟงกชั่นสําหรับหาความยาวสตริงคือ ฟังก์ชั่น length โดยค่าที่ให้ออกมาจะเป็นเลขจำนวนเต็ม ตัวอย่างการใช้งานเป็นดังโปรแกรมต่อ ไปนี้

```
PROGRAM How_long;
VAR message : string[100];
BEGIN
       message := 'So Long';
       WRITELN(length(message))
END.
```
เมื่อรันโปรแกรมเอาต์พุตที่ได้จะเป็น 7 โดยการนับอักขระจะนับที่ว่างด้วย

#### **5.3 การกําหนดรูปแบบการแสดงผล**

่ ในการเขียนโปรแกรมให้เอาต์พุตที่ได้แสดงผลในรูปของตาราง เราจะต้องกำหนดความ ึกว้างของอักขระที่จะแสดงผล โดยข้อมูลที่แสดงผลอาจเป็นข้อมูลสตริง จำนวนเต็ม หรือจำนวน จริงก็ไดการกําหนดรูปแบบแสดงผลในคําสั่ง WRITELN ทําไดดังนี้

WRITELN (StrExpr : width)

ถาหากขอมูล StrExpr เปนขอมูลสตริงที่จะแสดงผล ตามดวยเครื่องหมาย : สวน width เป็นความกว้างของข้อมูลที่จะพิมพ์ โดยเริ่มนับจากทางขวาสุดของข้อมูล ตัวอย่างต่อไปเป็นการ กําหนดรูปแบบการแสดงผล โดยตัวแปร name มีคาเปน 'Jones'

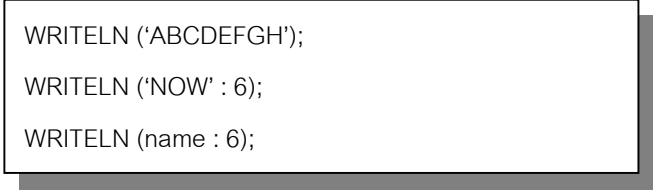

เอาตพุตที่ไดจากการทําคําสั่งจะเปน

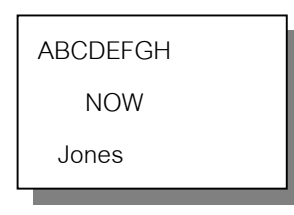

จากเอาตพุตที่ไดจะเห็นวา การแสดงคําวา NOW ตัว W จะตรงกับตัว F และเหลือที่วาง ไว้ด้านหน้า 3 คอลัมพ์ เนื่องจากคำสั่ง WRITELN จะให้แสดงสตริงที่มีความกว้างเป็น 6 สำหรับ การกำหนดรูปแบบการแสดงผลที่ข้อมูลที่แสดงผลเป็นตัวเลขจำนวนเต็มนั้น ความกว้างของข้อ มูลก็จะเริ่มนั้บจากทางซายสุดเชนกัน

โปรแกรมต อไปแสดงการเปรียบเทียบของการกําหนดรูปแบบแสดงผลเลขจํานวนเต็ม และไมกําหนดรูปแบบแสดงผล โดยตัวแปร a ,b , c และ d เปนตัวแปรประเภทจํานวนเต็ม โดย a = 14 , b = 3254 , c = 8 และ d = 95 ใหสังเกตการแสดงผลของชุดคําสั่งทั้งสอง

WRITELN ('table'); WRITELN (a); WRITELN (b); WRITELN (c); WRITELN (d);

WRITELN ('tables'); WRITELN (a : 5); WRITELN (b: 5); WRITELN (c: 5); WRITELN (d: 5);

เอาตพุตที่ไดจะเปนดังตอไปนี้

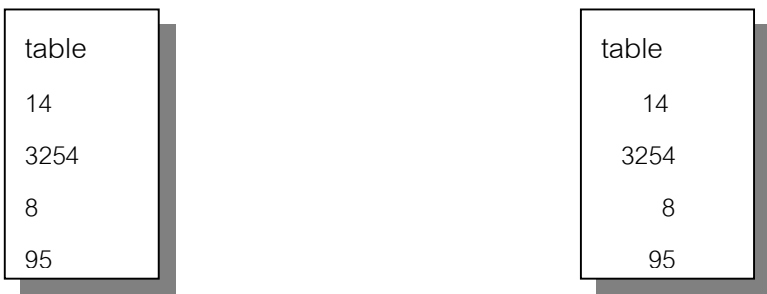

้ สำหรับการกำหนดรูปแบบการแสดงผลที่เป็นจำนวนจริงเราได้เคยศึกษามาบ้างแล้ว โดยมีรูปแบบเปน

WRITELN (RealExpr : width : p)

โดยที่ RealExpr เป็นเลขจำนวนจริง width เป็นความกว้าง ส่วน p เป็นจำนวนตำแหน่ง ของทศนิยม ในการแสดงผลเปนเลขจํานวนจริงนี้ การระบบรูปแบบการแสดงผลจะมีความ ้สำคัญมาก เพราะถ้าหากไม่ระบุเครื่องจะแสดงผลเป็นตัวเลขทางวิทยาศาสตร์ ซึ่งจะมีหลายหลัก

**ตัวอยาง** ถาหากตัวแปร x และ y เปนตัวแปรประเภท real และ x = 29.431 และ y = 57.128 เมื่อคอมพิวเตอรทําคําสั่งตอไปนี้

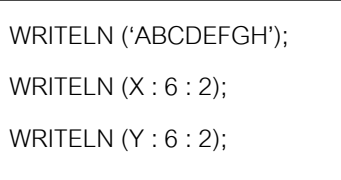

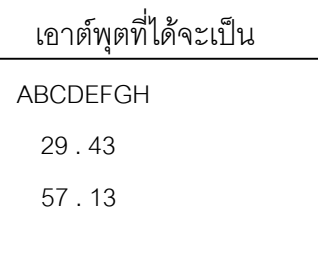

ถ้าหากกำหนดรูปแบบเอาต์พุตน้อยกว่าความกว้างที่ถูกต้อง เครื่องจะแสดงค่าที่ถูกต้อง ออกมา ตัวอยางเชน

> WRITELN (547:2); WRITELN (89.463 : 1 : 2);

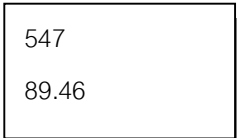

#### **5.4 ฟงกชั่นทางคณิตศาสตร**

ี ที่ผ่านมาเราได้ศึกษาการใช้งานฟังก์ชั่น length มาแล้ว โดยฟังก์ชั่นนี้จะคืนค่าความยาว ของสตริงมาให้ การเรียกใช้ฟังก์ชั่นต่าง ๆ ที่มีอยู่ในโปรแกรมแล้วเรียกว่า built – in function ใน การใช้ฟังก์ชั่นจะต้องใส่ค่าเข้าไปในฟังก์ชั่น ที่เรียกว่าอาร์กิวแมนต์ (argument) ในเทอร์โบปาส ์ คาลยังมีฟังก์ชั่นทางคณิตศาสตร์ให้ใช้อีกมากมาย ตัวอย่างเช่นถ้าหากใช้ฟังก์ชั่นในการหาค่า รากที่สอง ถาใสคาอารกิวแมนตเปน 9 ฟงกชั่นนี้จะคืนคา 3 ออกมา ฟงกชั่นตาง ๆ ที่นาสนใจมี ดังนี้

#### **ฟงกชั่น SQRT และ SQR**

ี ฟังก์ชั่น sqrt จะคืนค่ารากที่สองของค่าตัวเลขบวกออกมา โดยค่าที่คือจะเป็นข้อมูล ประเภท Real สวนคาอารกิวแมนตจะเปน Integer หรือ Real ก็ได

ฟังก์ชั่น sqr จะตรงข้ามกับฟังก์ชั่น sqrt โดยจะคือค่ายกกำลังสองของค่าอาร์กิวแมนต์ โดยค่าอาร์กิวแมนต์จะเป็นข้อมูลประเภท Integer หรือ Real ก็ได้ ส่วนค่าที่คือออกมาจะเป็นค่า ประเภทเดียกกับอารกิวแมนต

**ตัวอยาง** เมื่อคอมพิวเตอรทําคําสั่งตอไปนี้

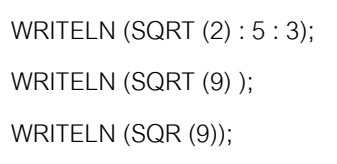

ผลลัพธ์ที่ได้จะเป็น

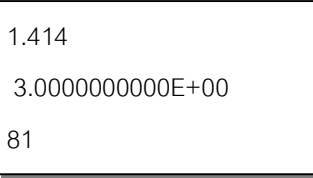

จะเห็นวาในการแสดงผลของคารากของ 9 จะแสดงเปนเลขทางวิทยาศาสตร (scientific notation) เราสามารถจัดรูปแบบการแสดงได้โดยใช้คำสั่ง WRITELN (SQRT (9) : 1 : 0):

<u>คำถาม</u> โปรแกรมต่อไปนี้เป็นตัวอย่างการหาด้านตรงข้ามมุมฉากของสามเหลี่ยมมุมฉาก โดยให้ ปอนดาน a และ ดาน b เขาไป อยากทราบวาในที่วางที่กําหนดควรเขียนโปรแกรมอยางไร

```
hypot<sup>2</sup> =a^2 + b^2PROGRAM Pythagorean;
VAR a, b, hypot : real;
BEGIN
       WRITE ('Enter the lengths of the two legs ');
       READLN (a , b);
       hypot := …………………………………….;
       WRITELN ('Hypotenuse is ',hypot : 6 : 3)
END.
```
**คําตอบ** ในที่วางอาจเขียนโปรแกรมไดดังนี้

hypot := sqrt  $(a * a + b * b)$ ; หรือ hypot  $:=$  sqrt (sqr(a) + sqr(b));

ฟงกชั่นทางคณิตศาสตรอื่น ๆ ที่หนาสนใจเปนดังตารางตอไปนี้

| ฟังก์ชั่น     | การค้านวณ                  | ชนิดอาร์กิวแมนต์  | ชนิดของผลลัพธ์     |
|---------------|----------------------------|-------------------|--------------------|
| abs(x)        | ค่าสัมบูรณ์ของ x           | integer หรือ real | เหมือนอาร์กิวแมนต์ |
| $*$ arctan(x) | ค่า Arc tangent ของ x      | integer หรือ real | Real               |
| $*$ $cos(x)$  | $\rho \cap$ Cosine ของ $x$ | integer หรือ real | Real               |
| exp(x)        | ค่า $e^x$ เมื่อ e = 2.718  | integer หรือ real | Real               |
| ln(x)         | ค่า Natural log ของ x      | integer หรือ real | Real               |
| pi            | ค่า $\pi$                  |                   | Real               |
| random        | สุ่มค่าข้อมูล              |                   |                    |
| round $(x)$   | หาค่าจำนวนเต็มของ x        | real              | Integer            |
| $* \sin(x)$   | หาค่า Sine ของ x           | integer หรือ real | Real               |
| sqr(x)        | หาค่า กำลังสองของ x        | integer หรือ real | เหมือนอาร์กิวแมนต์ |
| sqrt(x)       | หารากที่สองของ x           | integer หรือ real | Real               |
| trunc(x)      | ตัดทศนิยมทิง               | real              | Integer            |

\* ค่าคาร์กิวเมนต์เป็นเรเดียน

การใช้ฟังก์ชั่นทางคณิตศาสตร์นั้นจะต้องใส่ชนิดของอาร์กิวแมนต์ให้ถูกต้อง อย่างเช่น ถ้าหากต้องการใช้ฟังก์ชั่นทางตรีโกน ค่าอาร์กิวแมนต์จะต้องเป็นค่าของเรเดียน ถ้าต้องการหาค่า sine ของมม 30 องศา เราจะต้องแปลงค่ามมให้เป็นค่าเรเดียนเสียก่อนจึงจะทำการคำนวณได้ โดยอาจทำการคำนวณด้วย dea \* ( $\pi$ /180) ตัวอย่างเช่น

> WRITE ('Enter angle in degrees '); READLN (deg); radians  $:=$  deg  $*$  pi / 180; WRITE ('Sine of ', deq, ' degrees  $=$  ', sin(radians) :  $6:3$ );

ตัวอยางการใชฟงกชั่นตางๆแสดงไดดังนี้

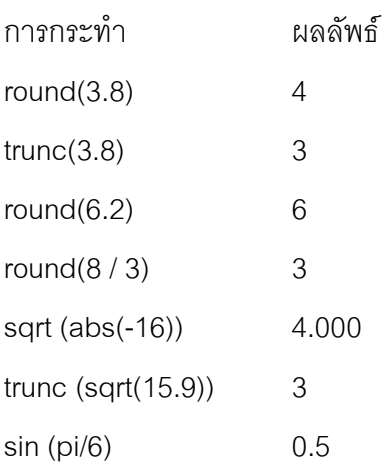

## **5.5 ฟงกชั่นทางอักขระ**

้ ฟังก์ชั่นภายในของเทอร์โบปาสคาลที่กระทำกับข้อมูลประเภทอักขระหรือ char ได้แก่

- ORD คืนคารหัส ASCII ตามตัวอักษรที่ระบุ
- CHR คืนคาตัวอักษรตามรหัส ASCII ที่ระบุ
- UPCASE เปลี่ยนตัวอักษรตัวเล็กเปนตัวใหญ
- PRED คืนค่าที่มีลำดับก่อนค่านี้
- SUCC คืนคาที่มีลําดับหลังคานี้

ตัวอักขระทุกตัวที่มีอยูในแปนพิมพรวมทั้งรหัสควบคุม คอมพิวเตอรจะรับรูไดโดยดูจาก รหัส ASCII ประจําตัวของมัน คําวา ASCII ยอมาจาก American Standard Code for Information Interchange โดยระบบคอมพิวเตอร์ถ้าต้องการรับค่าข้อมูลต่าง ๆ ที่เป็นตัวอักขระ

จะต้องผ่านการเข้ารหัสเป็นรหัส ASCII อย่างเช่น ตัว R จะแทนด้วย 82 ตัว r จะแทนด้วย 144 ดังตารางรหัส ASCII ทายเลม

ฟังก์ชั่น ORD และ CHR จะทำงานตรงข้ามกัน โดยฟังก์ชั่น ORD จะรับค่าอาร์กิวแมนต์ ที่เป็นตัวอักขระ และคืนค่าเป็นรหัส ASCII ของอักขระตัวนั้น ตัวอย่างเช่น ORD('R') ค่าที่คืนออก มาจะเปน 82 สวนฟงกชั่น CHR จะรับคาอารกิวเมนตที่เปนรหัส ASCII และจะคืนคาออกมาเปน ตัวอักขระตามที่ระบุตามรหัส ASCII นั้น ตัวอยางเชน CHR (82) คาที่คือออกมาจะเปนตัว R

**ตัวอยาง** พิจารณาคําสั่งและผลลัพธจากการทําคําสั่งตอไปนี้

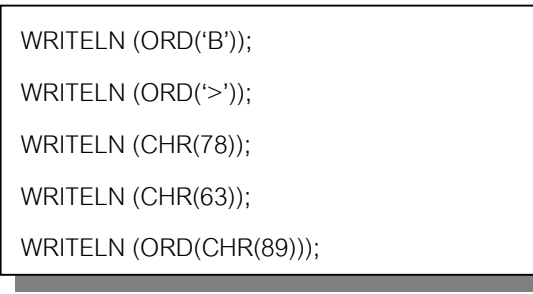

ผลลัพธที่ไดจากการทําคําสั่งจะเปน

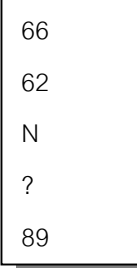

รหัส ASCII Bell ซึ่งมีหมายเลขเปน 7 จะไมแสดงผลทางจอภาพ แตจะสงเสียงออกทาง ้ลำโพงแทน ตัวอย่างเช่นถ้าหากต้องการให้ลำโพงมีเสียงจะเขียนคำสั่งได้ดังนี้

WRITELN (CHR(7));

ถาหากในโปรแกรมมีการประกาศประเภทของขอมูลดังตอไปนี้

TYPE month = (Jan,Feb,Mar,Apr,May,Jun,Jul,Aug,Sep,Oct,Nov,Dec);

จากที่ทราบมาแลวในหัวขอที่ 4.2.3 วาการประกาศขอมูลใหมดวย TYPE จะทําใหขอมูล ถูกเรียงเป็นลำดับได้ และข้อมูลนี้สามารถใช้ฟังก์ชั่น ORD ได้เช่นกัน โดยฟังก์ชั่นจะคืนค่าลำดับ ออกมาเชน

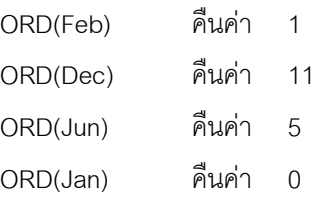

ฟงกชั่นเหลานี้สามารถนํามาสรางเปนนิพจนไดเชน

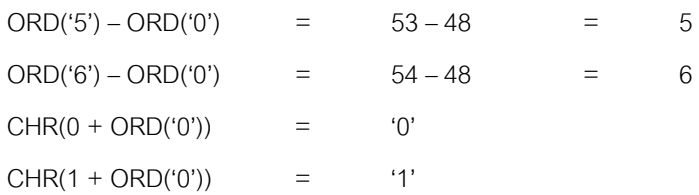

ฟงกชั่น UPCASE จะรับคาอารกิวแมนตของตัวอักษร และคือคามาเปนตัวอักษรตัวใหญ ดังตัวอยางคําสั่งตอไปนี้

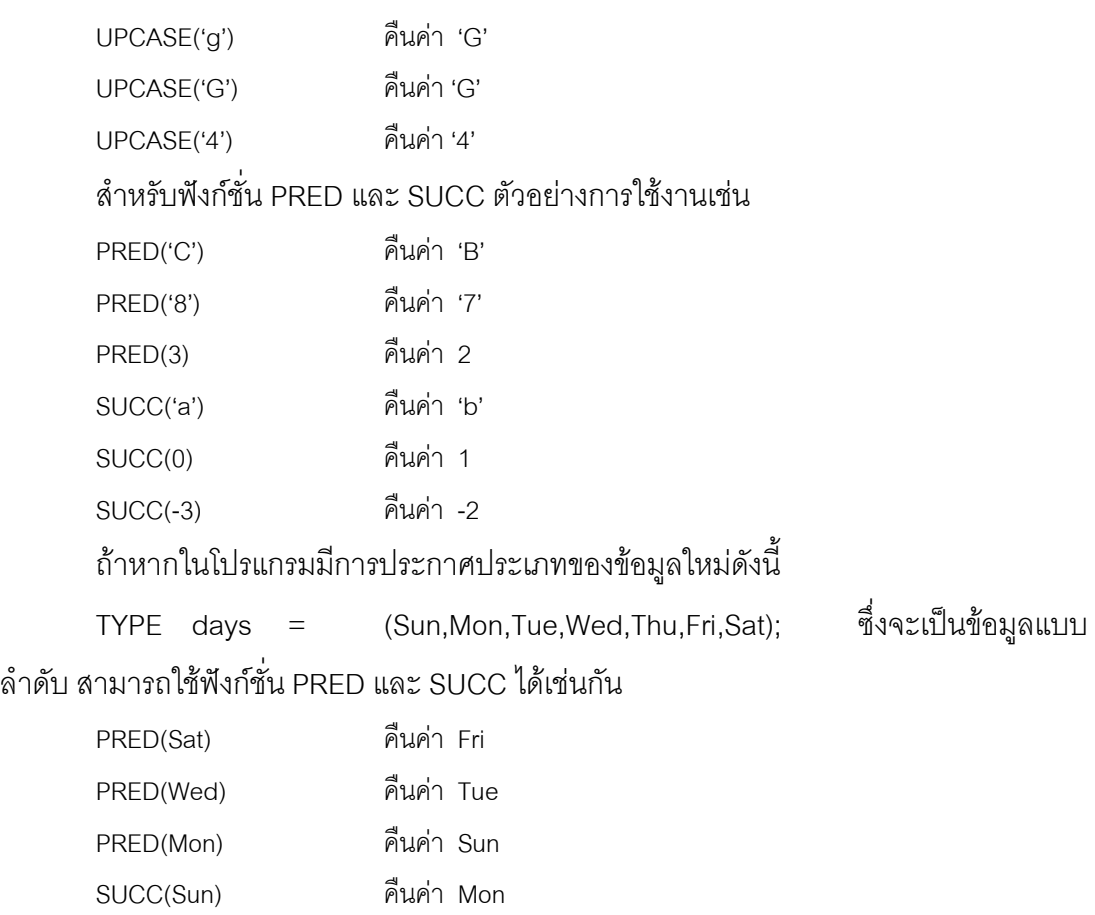

ในการเขียนโปรแกรมคอมพิวเตอรบางครั้งจะมีการนําตัวอักขระหรือสตริงมาเปรียบ เทียบกัน โดยใช้ตัวดำเนินการเปรียบเทียบ เช่น > หรือ >= การเปรียบเทียบนี้คอมพิวเตอร์จะนำ ิรหัส ASCII ของอักขระมาเปรียบเทียบกัน ว่าค่าใดก่อนหลัง ตัวอย่างเช่นถ้าคอมพิวเตอร์ทำคำ สั่งตอไปนี้

```
if (symbol >= 'A') and (symbol <= 'M')
   then writeln ('Yes')
   else writeln ('No');
```
ถาหากตัวแปร symbol มีคาเปนตัวอักขระตางๆเอาตพุตที่ไดจะเปนดังนี้ symbol = 'g', symbol ='G', symbol = 'R', symbol = 'r' กรณีของ symbol = 'G' เทา นั้นที่เอาตพุตจะเปน Yes เนื่องจากรหัส ASCII ระหวาง 'A' กับ 'M' จะอยูในชวง 65 ถึง 77 สำหรับในการเปรียบเทียบสตริงมักใช้ตัวดำเนินการเปรียบเทียบ 6 ตัวคือ <,<=,>,>=,=, <> มาเปรียบเทียบสตริงสองตัว โดยการเปรียบเทียบคอมพิวเตอรจะนํารหัส ASCII ของอักขระ แต่ละตัวมาเปรียบเทียบกัน โดยเริ่มจากคักขระตัวแรก แต่ถ้าหากคักขระตัวแรกของสตริงทั้งสอง เป็นตัวเดียวกัน คอมพิวเตอร์จะเปรียบเทียบอักขระตัวต่อไป ตัวอย่างเช่น

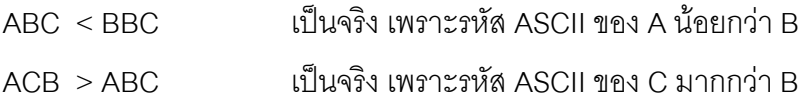

#### **ขอควรระวัง**

- 1. ถาหากตัวแปร word1 มีคาเปน 'baker' และตัวแปร word2 มีคาเปน 'Charlie' เมื่อ คอมพิวเตอรทําคําสั่ง if word1 < word2 ผลลัพธที่ไดจะเปนเท็จ เนื่องจากรหัส ASCII ของ b มีคามากกวาของ C ซึ่งนักเขียนโปรแกรมบางคนจะเขาใจวา b มาก กว่า C
- 2. สตริงที่มาเปรียบเทียบ ถ้าเป็นตัวเลขจำนวนหลักจะต้องเท่ากัน ตัวอย่างเช่น '99' > '200' เนื่องจากวา 9 มีรหัส ASCII มากกวา 2

#### **5.6 ตัวดําเนินการ +**

ตัวดำเนินการ + นอกจากจะใช้กับระบบตัวเลขแล้วยังสามารถใช้กับตัวอัขระและสตริง ไดอีกดวย ตัวอยางเชนถาตัวแปร first,last และ name เปนตัวแปรประเภท string และ คอมพิวเตอรทํางานตอไปนี้

```
first := 'John'
last := 'Bull ':
name := first + ' + last:
writeln (name);
```
จะเปนการนําคาที่อยูใน first มารวมกับ last โดยมีที่วางรวมอยูดวย เอาตพุตที่ไดจะเปน John Bull

**ตัวอยาง** ถาหากตัวแปร card เปนตัวแปรประเภทสตริงและคอมพิวเตอรทําคําสั่งตอไปนี้

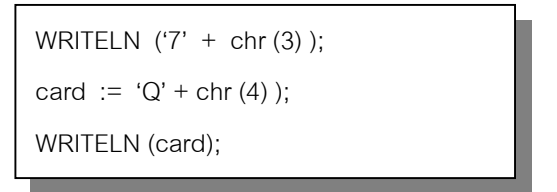

เอาตพุตที่ไดจะเปน

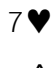

Q◊

## **แบบฝกหัด**

```
1. จงบอกเอาตพุตเมื่อคอมพิวเตอรทําคําสั่งตอไปนี้
```
ก.  $\blacksquare$  $m := 431$ :  $n := 57$ ; WRITELN ('ABCDEFG'); WRITELN (m: 6); WRITELN (n: 6); WRITELN (m:4); WRITELN (m: 2);

```
x := 3.8412;
y := 47.162;WRITELN ('ABCDEFG');
WRITELN (x : 6: 1);
WRITELN (y: 6: 1);
WRITELN (x : 6: 3);
WRITELN (y : 3: 2);
```
2. ถ้าหาก k = 675 , l = 42 , m = 18 และ n = 5 จงบอกเอาต์พุตเมื่อคอมพิวเตอร์ทำคำสั่งต่อ ไปนี้

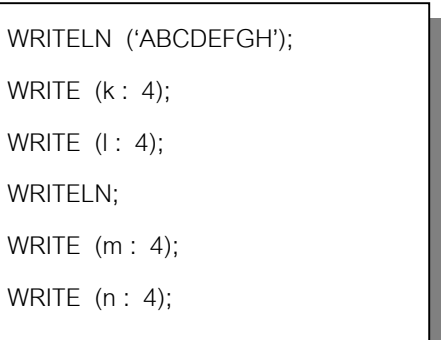

3. จงบอกเอาตพุตจากการทําคําสั่งตอไปนี้

 $x := 32.75$ ;  $y :=$  trunc  $(x)$ ;  $z :=$  round  $(x)$ ; WRITELN (y,' ',z);

4. จงบอกเอาตพุตจากการทําคําสั่งตอไปนี้

n. trunc  $(23/4)$ ; 1. round  $(23/4)$ ;

ก.  $\blacksquare$ 

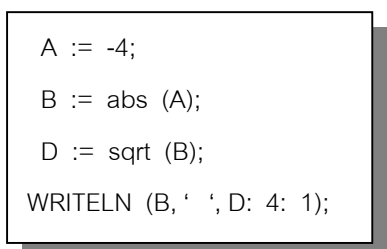

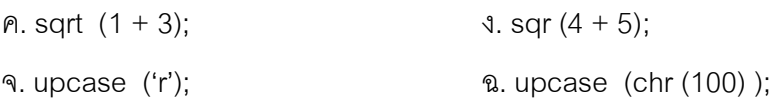

5. ถ้าหากตัวแปร num1 = 8 , num2 = 10 , และ num3 = 3 จงเขียนโปรแกรมให้แสดงค่าต่าง ๆ เปนดังตารางตอไปนี้

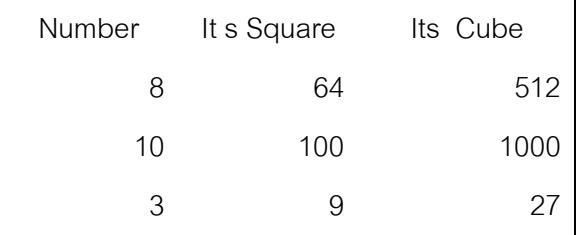

6. ถาหาก name1 = Mark , name2 = Herman , name3 = Claudia ;wt1 = 153 , wt2 = 87 , wt3 = 136 ; age1 = 21 ,age2 = 9 , age3 = 20 จงเขียนโปรแกรมใหแสดงผลเปนรูปตารางดัง ตอไปนี้

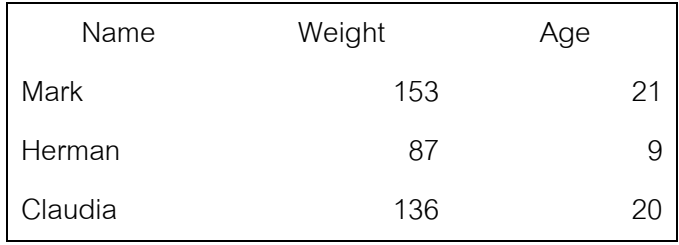

7. จงหาค่าที่เกิดจากการกระทำนิพจน์ต่อไปนี้

- $n. 5 + Sqr(3) 4 + trunc(3.6 2.1)$
- ข. 3 \* Sqrt(8 MOD 6 \* 10 DIV 5)
- $P. 6 + 9 * 8$  DIV 2 \* Round(1.362) 2 \* 3
- $\lambda$ . trunc(12 / 5  $*$  Sqrt(4 + 4  $*$  3) / 4)